SỞ Y TẾ BÌNH ĐỊNH **CỘNG HÒA XÃ HỘI CHỦ NGHĨA VIỆT NAM BỆNH VIỆN ĐKKV BỒNG SƠN Độc lập - Tự do - Hạnh phúc**

**Số: 244** /QĐ-BV *Hoài Nhơn, ngày 03 tháng 4 năm 2023* 

## **QUYẾT ĐỊNH**

## **Về việc phê duyệt kết quả lựa chọn nhà thầu gói thầu Thuê bao phần mềm quản lý Bệnh viện của Bệnh viện ĐKKV Bồng Sơn**

### **GIÁM ĐỐC BỆNH VIỆN ĐKKV BỒNG SƠN**

*Căn cứ Luật đấu thầu số 43/2013/QH13 của Quốc Hội khóa XIII, kỳ họp thứ 6 thông qua ngày 26/11/2013;*

*Căn cứ Nghị định 63/2014/NĐ-CP ngày 26/6/2014 của Chính phủ quy định chi tiết thi hành một số điều của Luật Đấu thầu về lựa chọn nhà thầu;*

*Căn cứ Thông tư số 58/2016/TT-BTC ngày 29/3/2016 của Bộ Tài chính về việc quy định chi tiết việc sử dụng vốn nhà nước để mua sắm nhằm duy trì hoạt động thường xuyên của cơ quan nhà nước, đơn vị thuộc lực lượng vũ trang nhân dân, đơn vị sự nghiệp công lập, tổ chức chính trị, tổ chức chính trị - xã hội, tổ chức chính trị xã hội - nghề nghiệp, tổ chức xã hội, tổ chức xã hội - nghề nghiệp;*

*Căn cứ Thông tư số 68/2022/TT-BTC ngày 11/11/2022 của Bộ Tài chính về việc sửa đổi, bổ sung một số điều của Thông tư số 58/2016/TT-BTC ngày 29/3/2016 quy định chi tiết việc sử dụng vốn nhà nước để mua sắm nhằm duy trì hoạt động thường xuyên của cơ quan nhà nước, đơn vị thuộc lực lượng vũ trang nhân dân, đơn vị sự nghiệp công lập, tổ chức chính trị, tổ chức chính trị - xã hội, tổ chức chính trị xã hội - nghề nghiệp, tổ chức xã hội - nghề nghiệp;*

*Căn cứ Quyết định số 27/2018/QĐ-UBND ngày 20/7/2018 của Ủy ban nhân dân tỉnh Bình Định về việc Ban hành quy định phân cấp thẩm quyền quản lý sử dụng tài sản công tại các cơ quan, tổ chức, đơn vị thuộc phạm vi quản lý của tỉnh Bình Định;*

*Căn cứ Quyết định số 35/2022/QĐ-UBND ngày 25/7/2022 của Ủy ban nhân dân tỉnh Bình Định về việc sửa đổi, bổ sung một số điều của Quy định ban hành kèm theo Quyết định số 27/2018/QĐ-UBND ngày 20 tháng 7 năm 2018 của Ủy ban nhân dân tỉnh quy định phân cấp thẩm quyền quản lý, sử dụng tài sản công tại các cơ quan, tổ chức, đơn vị thuộc phạm vi quản lý của tỉnh Bình Định;*

*Căn cứ Quyết định số 54/1998/QĐ-UB ngày 04/07/1998 của UBND tỉnh Bình Định về việc quy định chức năng, nhiệm vụ, quyền hạn của Bệnh viện ĐKKV Bồng Sơn;*

*Căn cứ Quyết định số 3951/QĐ-UBND ngày 28/11/2022 của UBND tỉnh Bình Định về việc quy định chức năng, nhiệm vụ, quyền hạn và cơ cấu tổ chức của Bệnh viện ĐKKV Bồng Sơn;*

*Căn cứ Quyết định số 403/QĐ-UBND ngày 09/02/2022 của Ủy Ban nhân dân tỉnh Bình Định về việc phê duyệt phương án tự chủ tài chính đối với Bệnh viện Mắt, Bệnh viện đa khoa tỉnh và Bệnh viện đa khoa khu vực Bồng Sơn thuộc Sở Y tế giai đoạn 2022-2025;*

*Căn cứ Quyết định số 3268/QĐ-BV ngày 19/12/2022 của Bệnh viện ĐKKV Bồng Sơn về việc phê duyệt dự toán gói thầu Thuê bao phần mềm quản lý Bệnh viện của Bệnh viện ĐKKV Bồng Sơn;*

*Căn cứ Quyết định số 3319/QĐ-BV ngày 29/12/2022 của Bệnh viện ĐKKV Bồng Sơn về việc phê duyệt kế hoạch lựa chọn nhà thầu gói thầu Thuê bao phần mềm quản lý Bệnh viện của Bệnh viện ĐKKV Bồng Sơn;*

*Căn cứ Quyết định số 41/QĐ-BV ngày 18/01/2023 của Bệnh viện ĐKKV Bồng Sơn về việc phê duyệt E-HSMT-TTBYT/2022 của gói thầu Thuê bao phần mềm quản lý Bệnh viện của Bệnh viện ĐKKV Bồng Sơn;*

*Xét theo đề nghị của Tổ thẩm định thầu tại báo cáo thẩm định số 04/BC-TTĐT ngày 30/03/2023 về việc thẩm định kết quả lựa chọn nhà thầu gói thầu Thuê bao phần mềm quản lý Bệnh viện của Bệnh viện ĐKKV Bồng Sơn và các tài liệu liên quan.*

#### **QUYẾT ĐỊNH:**

**Điều 1.** Phê duyệt kết quả lựa chọn nhà thầu gói thầu Thuê bao phần mềm quản lý Bệnh viện của Bệnh viện ĐKKV Bồng Sơn theo hình thức đấu thầu rộng rãi trong nước qua hệ thống mạng đấu thầu Quốc gia, cụ thể như sau:

1. Nhà thầu được lưa chon:

Tập đoàn Công nghiệp – Viễn thông Quân đội

Địa chỉ: Lô D26 Khu đô thị mới Cầu Giấy, Phường Yên Hòa, Quận Cầu Giấy, Thành phố Hà Nội.

2. Tổng giá trị đề nghị trúng thầu: 356.400.000 đồng *(Bằng chữ: Ba trăm năm mươi sáu triệu, bốn trăm nghìn đồng chẵn./.).*

3. Loại hợp đồng: Hợp đồng trọn gói.

4. Thời gian thực hiện hợp đồng: 12 tháng kể từ ngày hợp đồng có hiệu lực.

5. Nguồn vốn: Nguồn thu từ dịch vụ khám, chữa bệnh của Bệnh viện ĐKKV Bồng Sơn.

**Điều 2.** Giao cho phòng VT-TBYT chịu trách nhiệm phối hợp với phòng TCKT tham mưu cho Giám đốc việc ký kết hợp đồng với đơn vị trúng thầu đã được phê duyệt tại Điều 1 theo đúng quy định hiện hành của nhà nước.

**Điều 3.** Phòng VT-TBYT, phòng TCKT, Tập đoàn Công nghiệp – Viễn thông Quân đội và các khoa phòng, cá nhân có liên quan chịu trách nhiệm thi hành Quyết định này kể từ ngày ký./.

 *Nơi nhận:*

- Như điều 3;

- Lưu: VT.

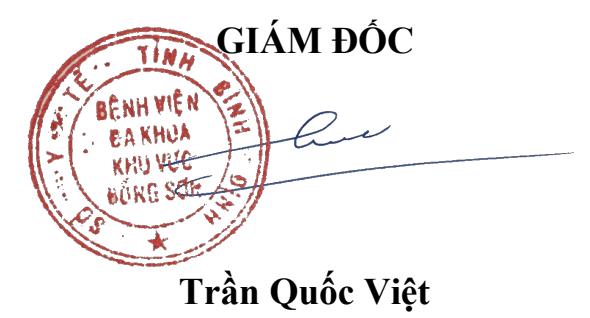

#### **PHỤ LỤC DANH MỤC TRÚNG THẦU**

*(Kèm theo Quyết định số /QĐ-BV ngày /4/2023 của Bệnh viện ĐKKV Bồng Sơn)*

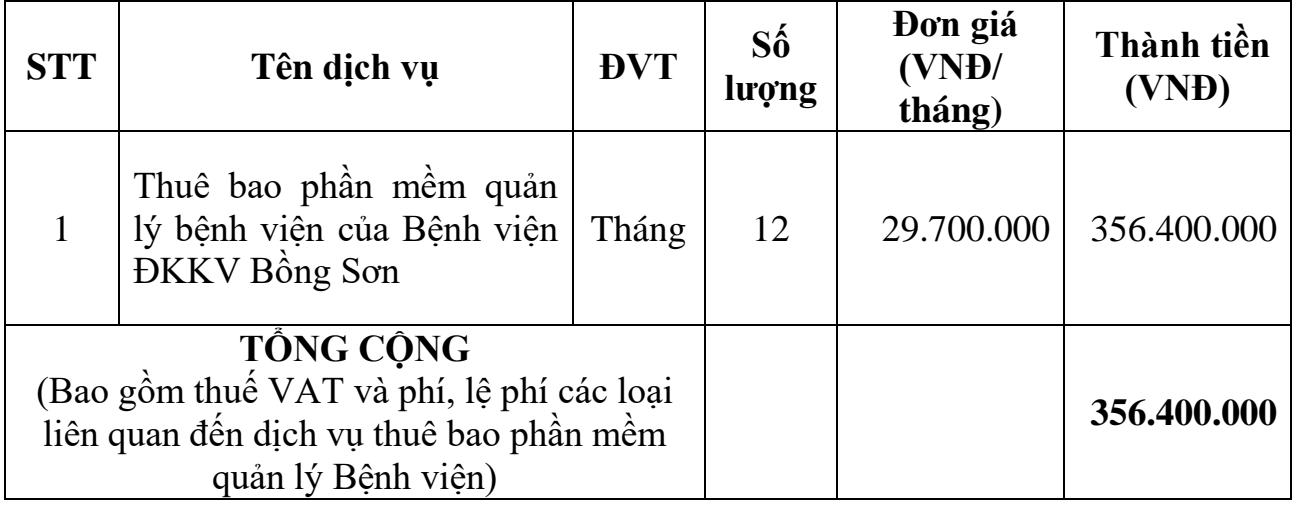

*(Số tiền bằng chữ: Ba trăm năm mươi sáu triệu, bốn trăm nghìn đồng chẵn)*

# **PHỤ LỤC CHI TIẾT**

*(Kèm theo Quyết định số /QĐ-BV ngày /4/2023 của Bệnh viện ĐKKV Bồng Sơn)*

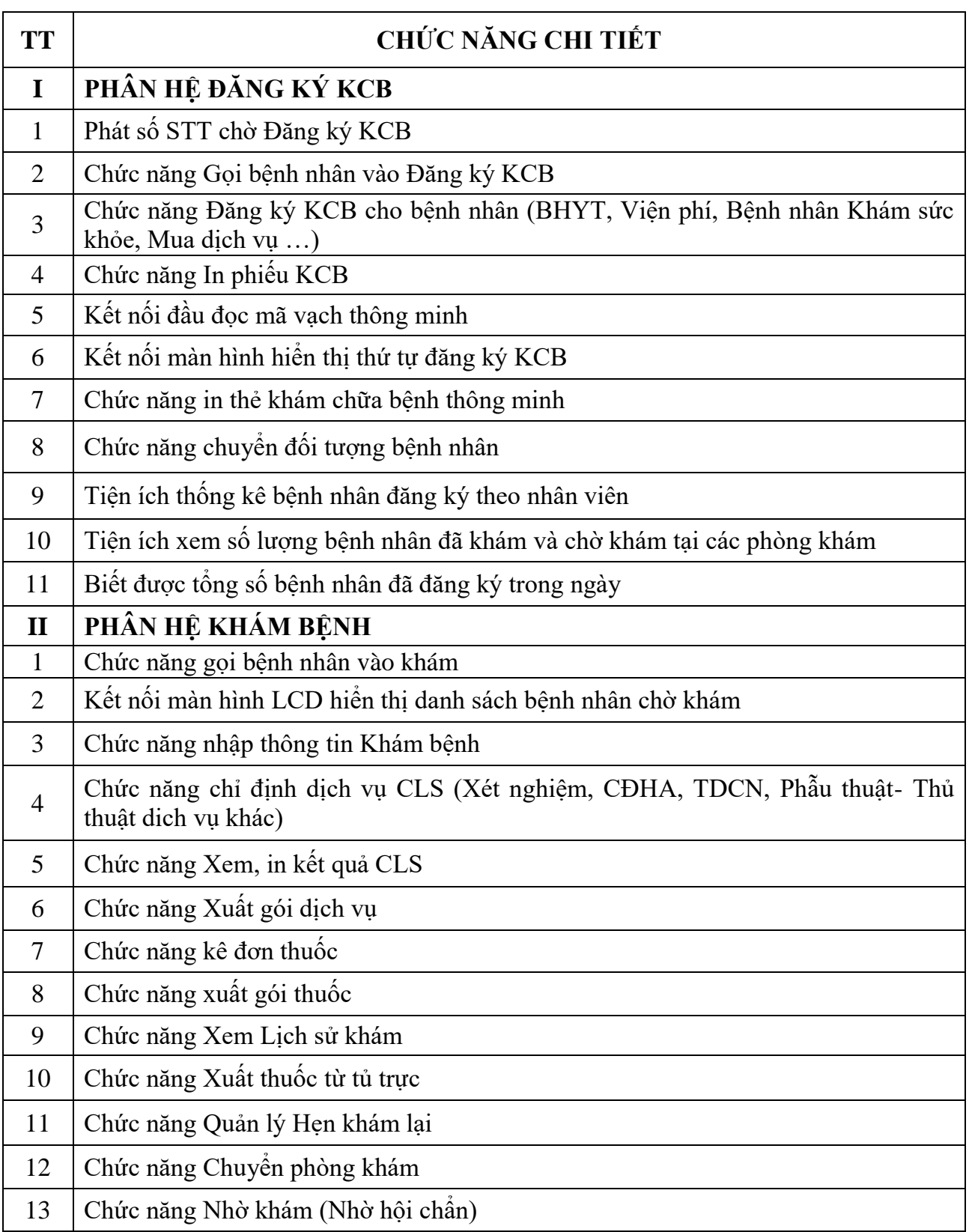

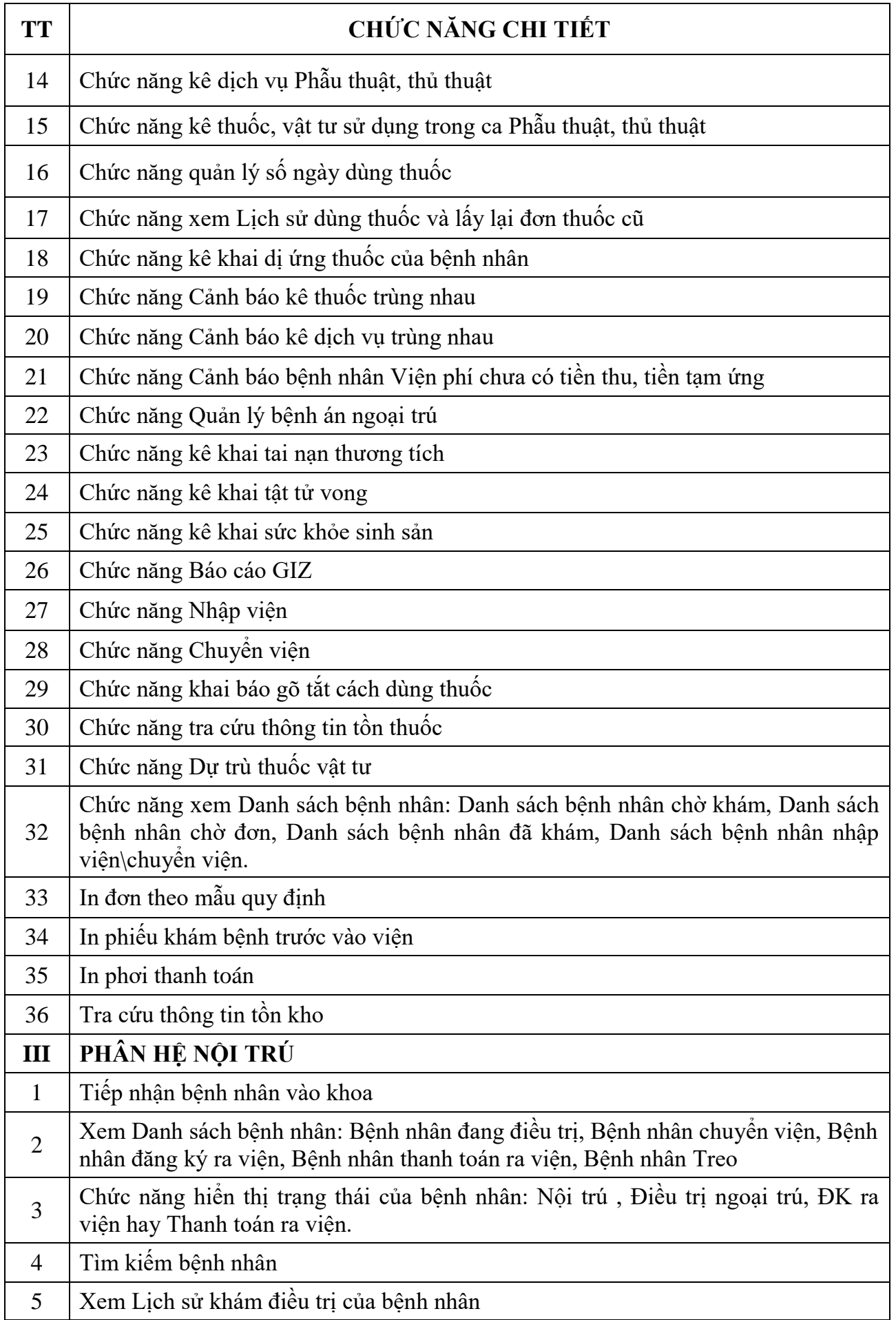

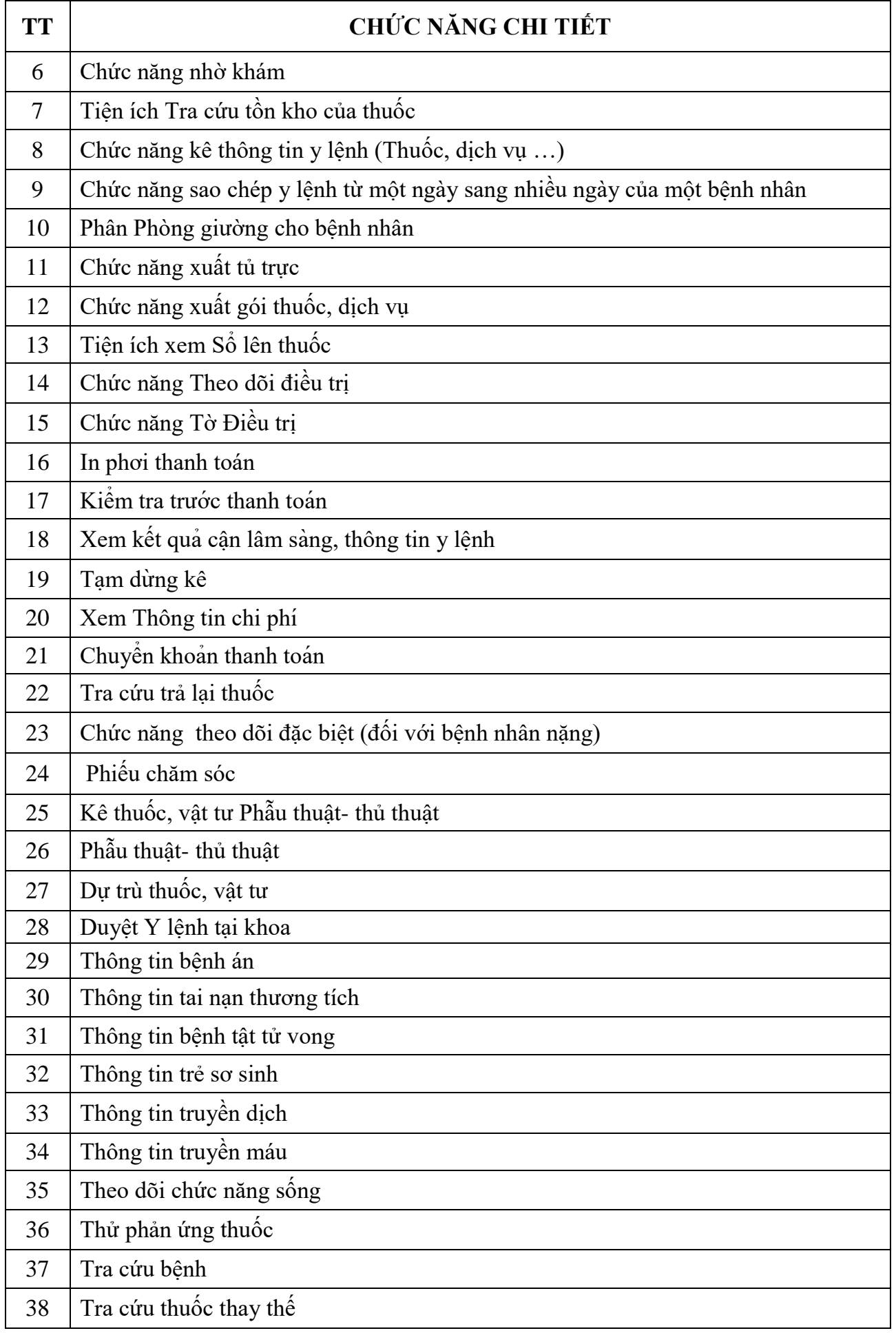

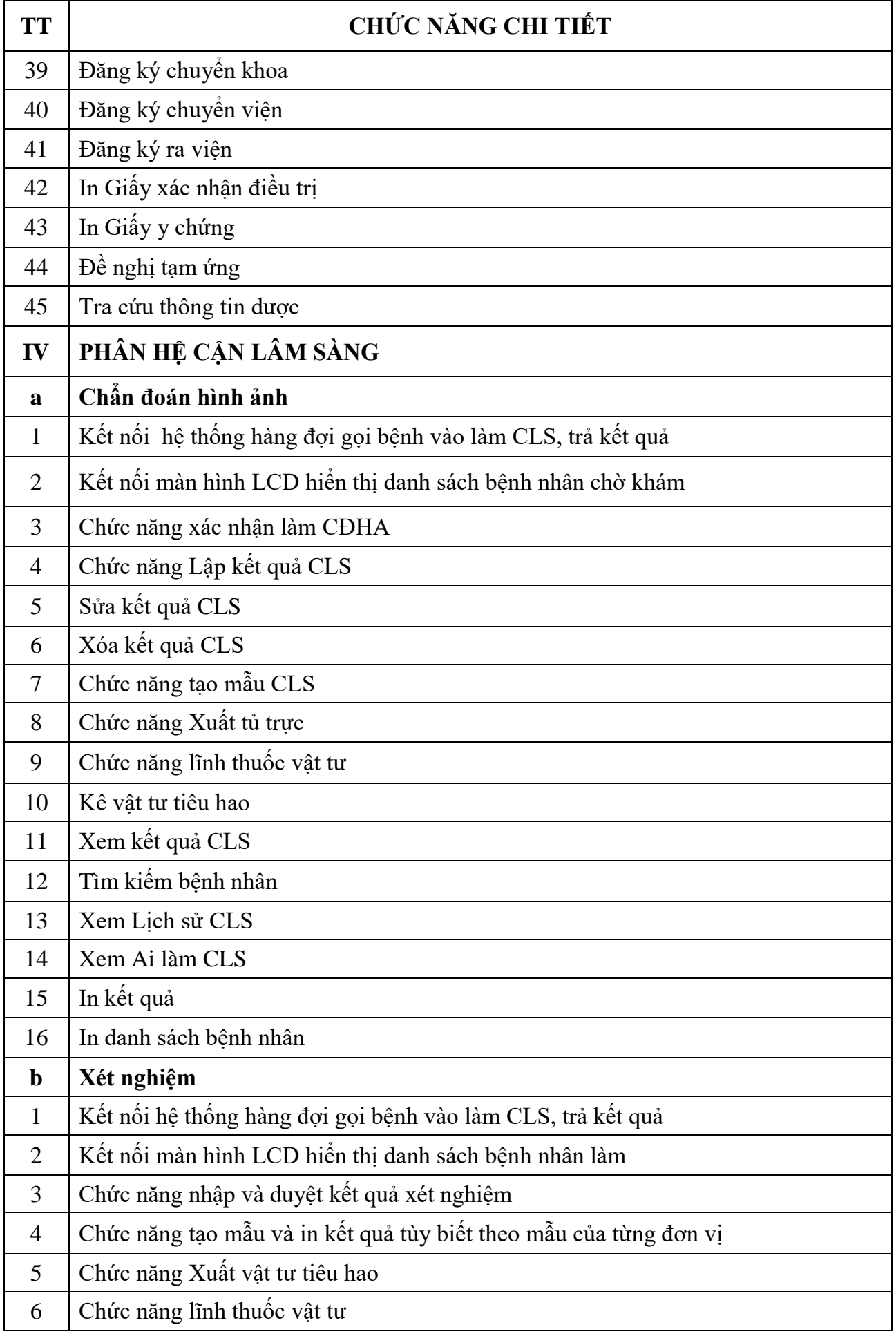

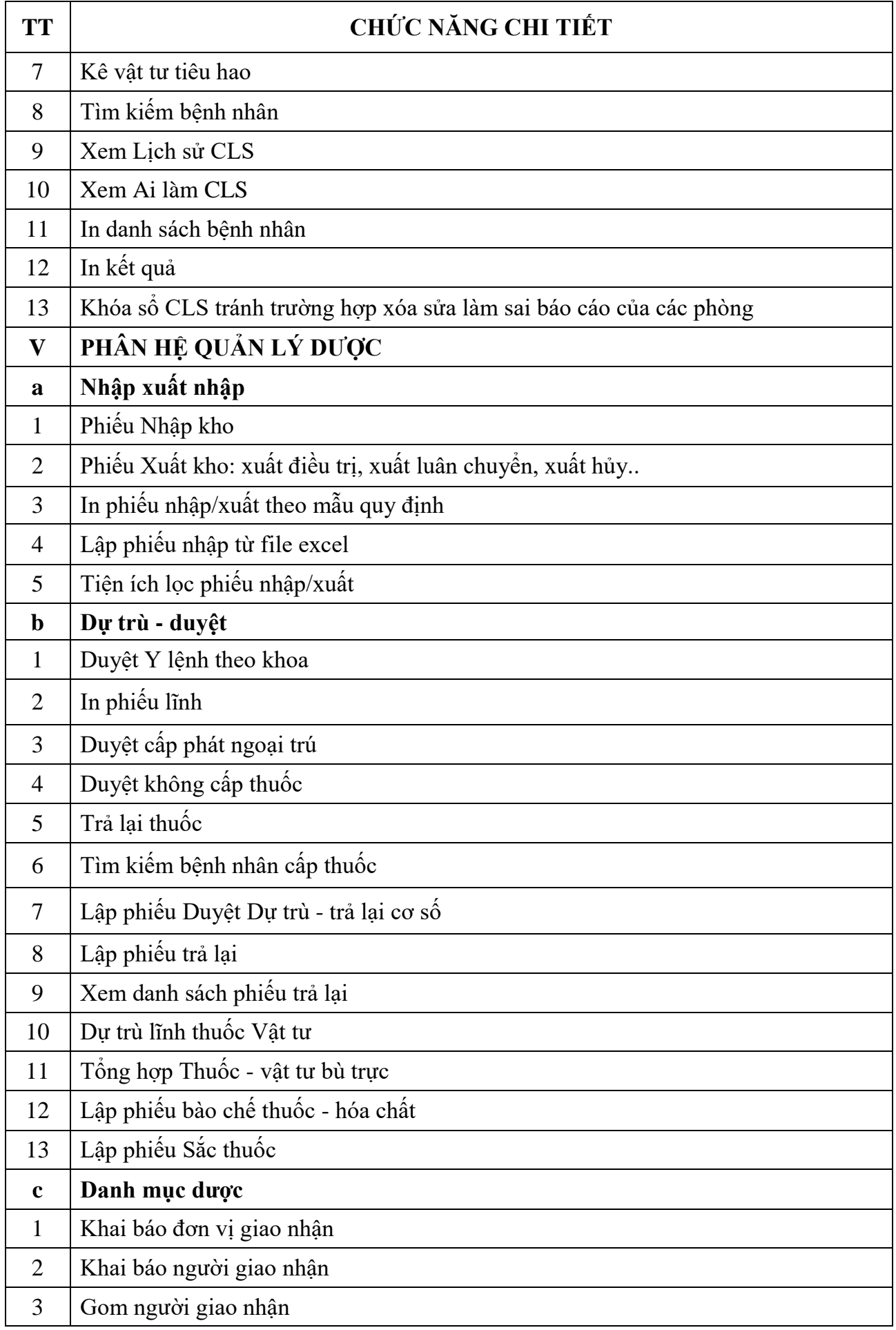

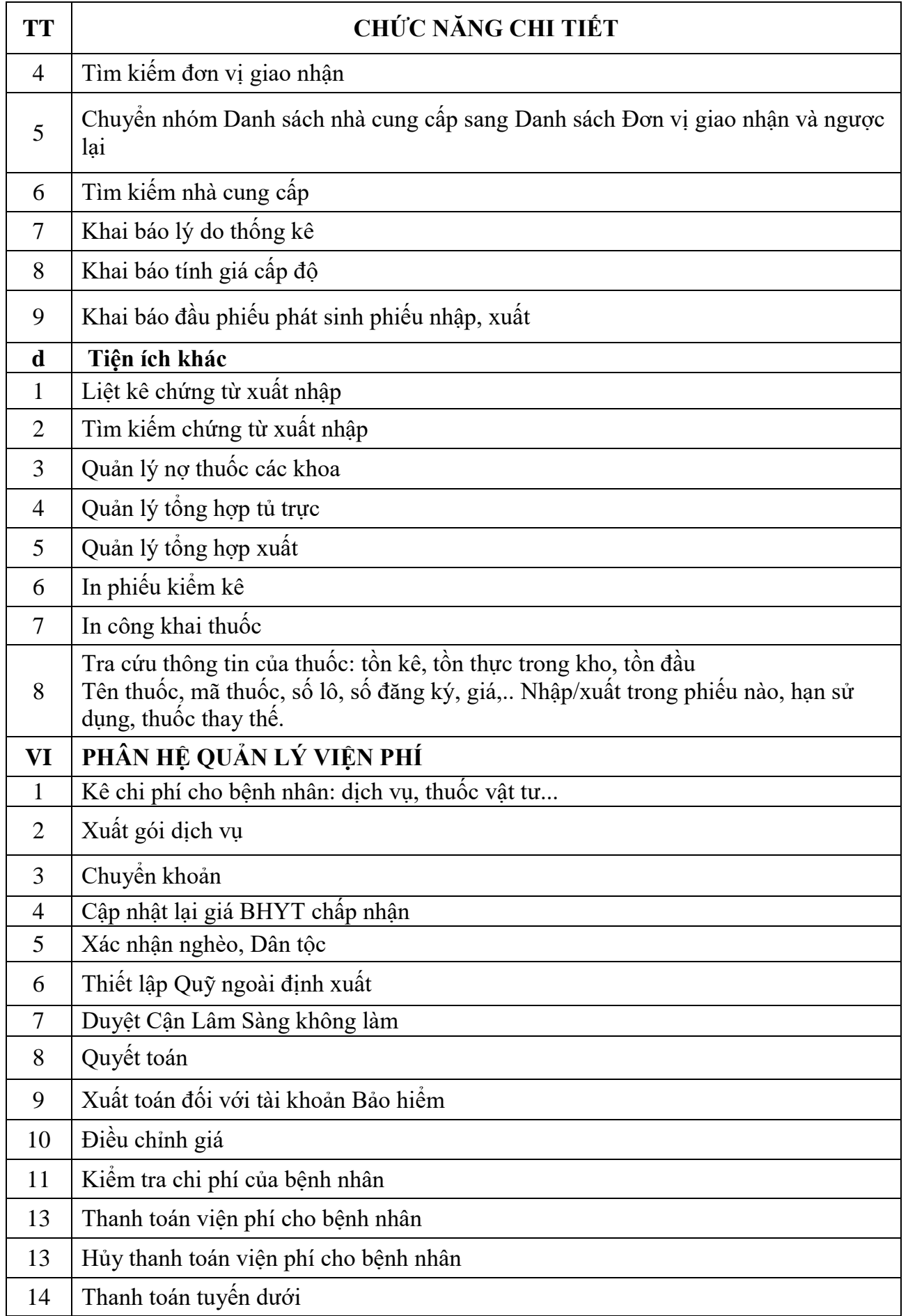

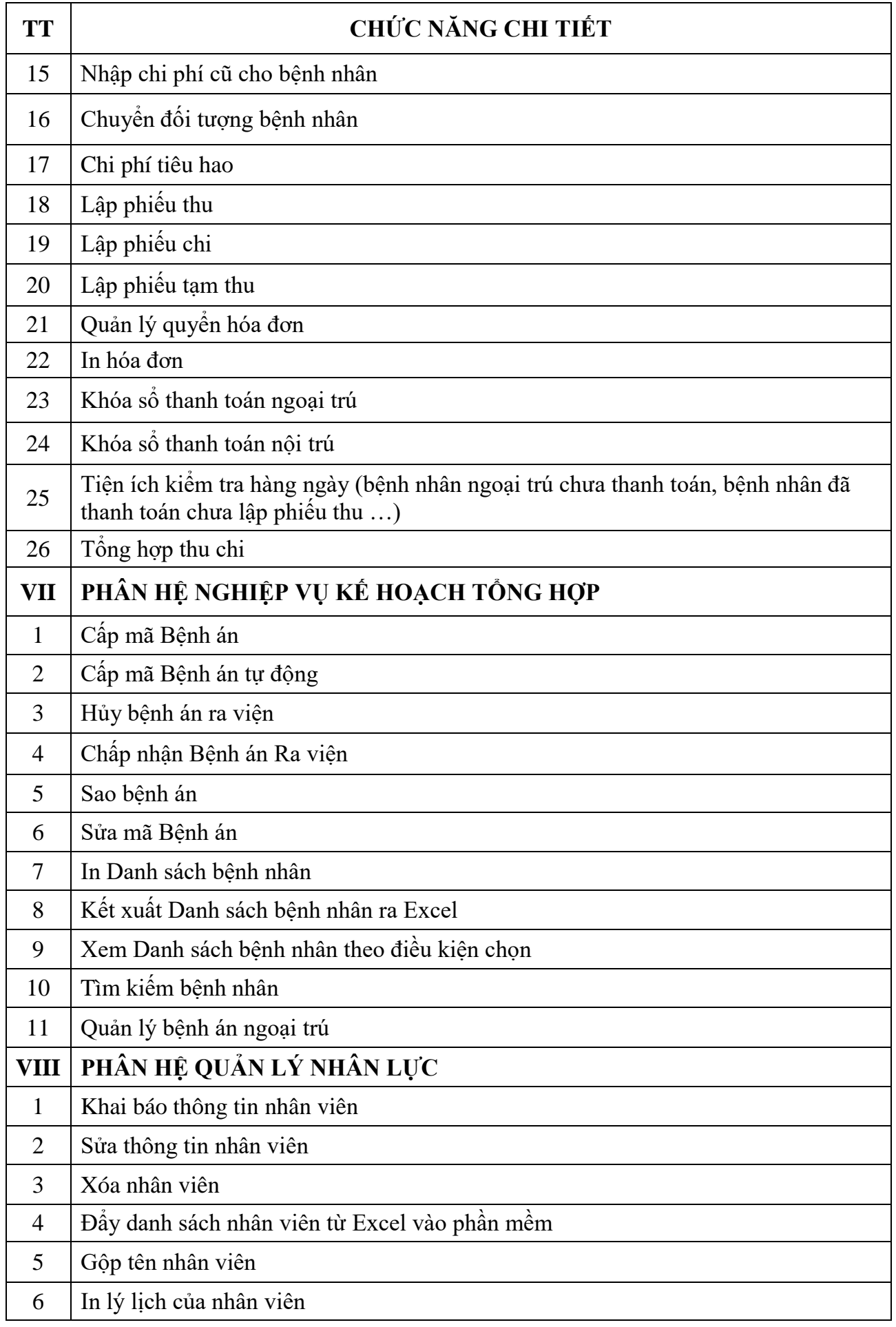

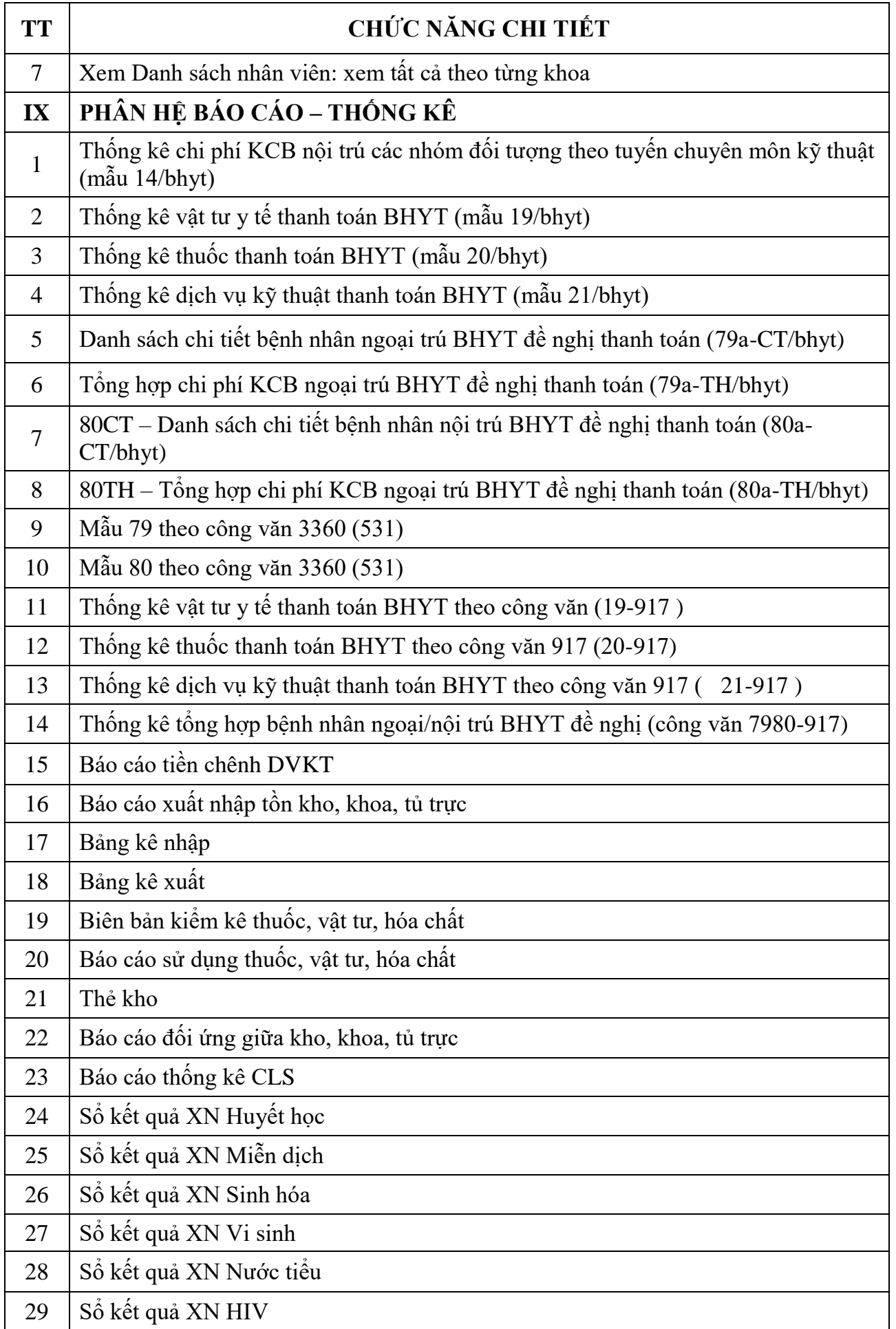

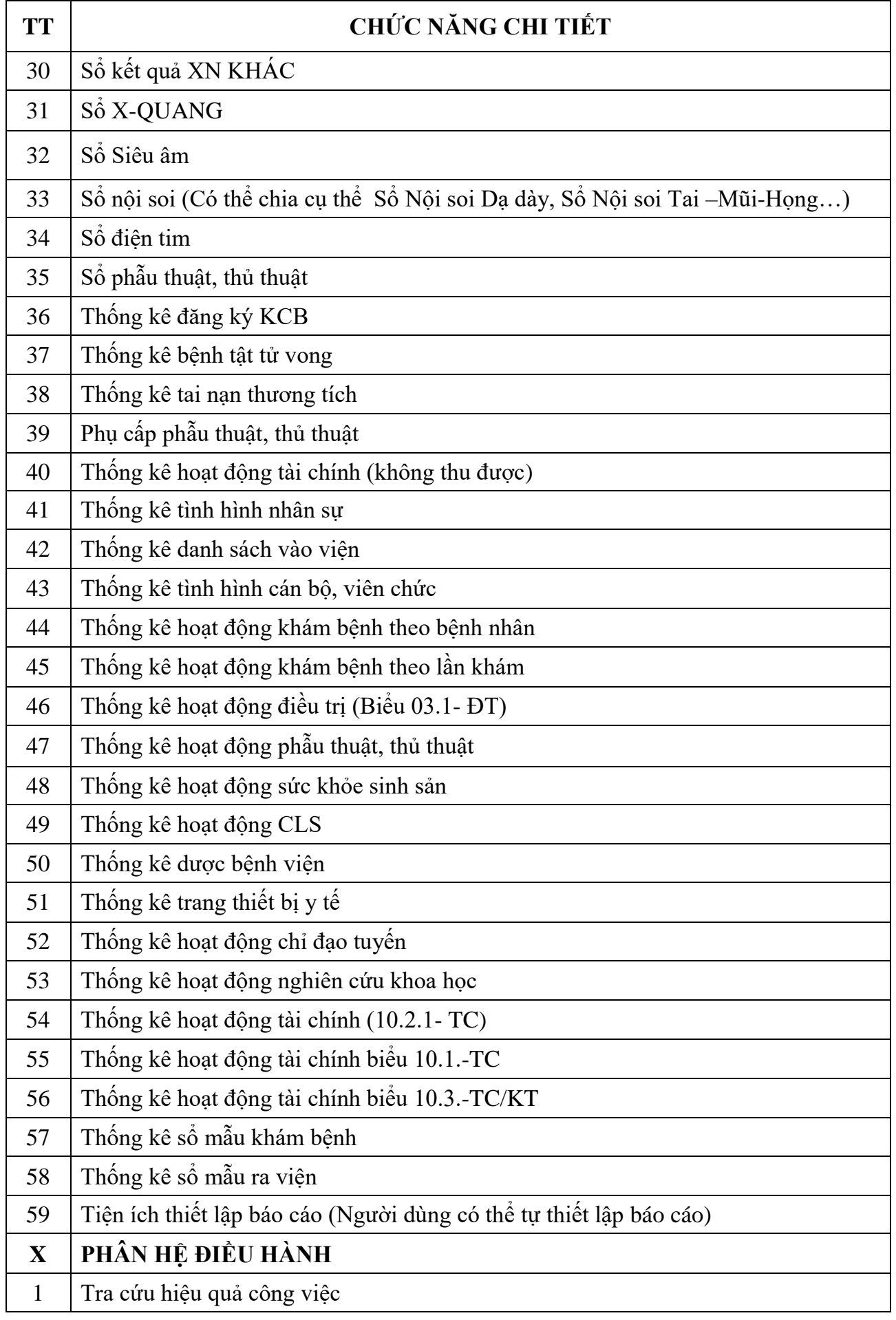

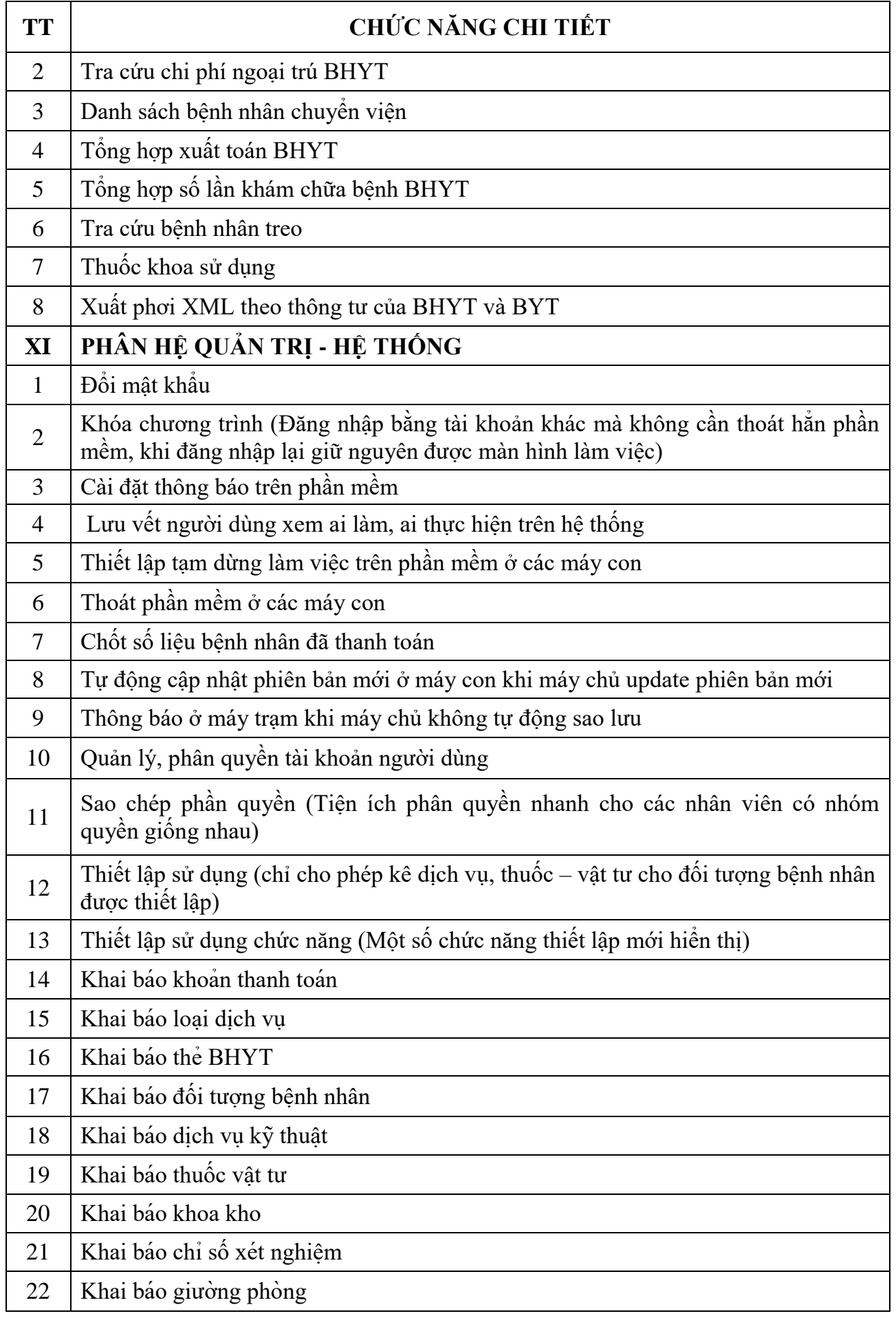

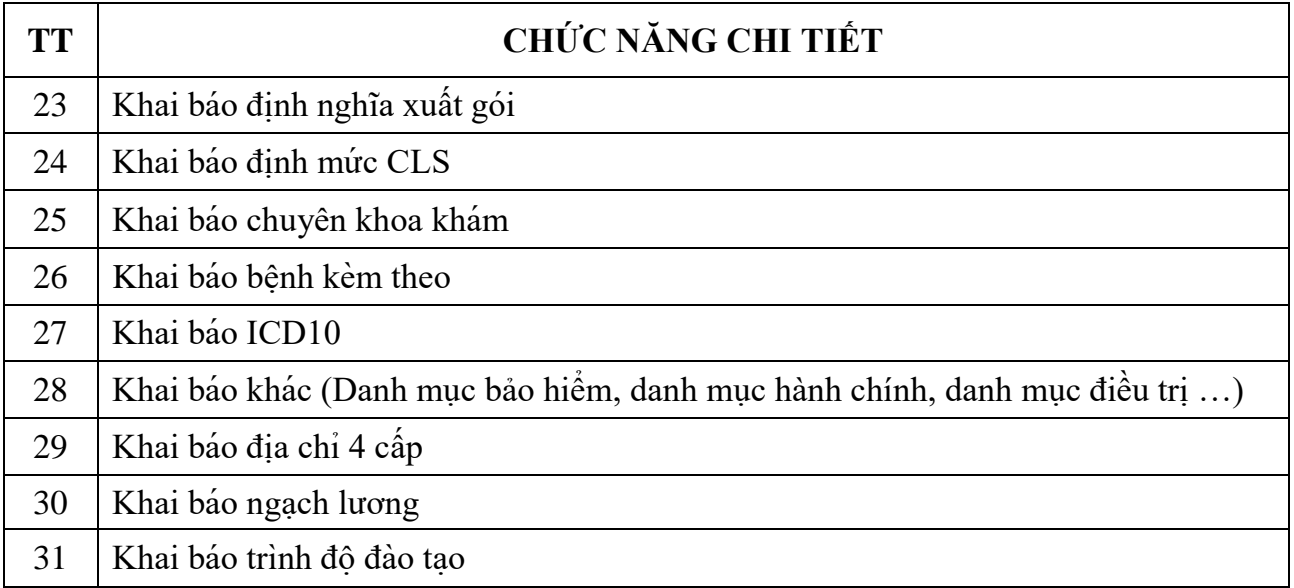